## **Примеры**

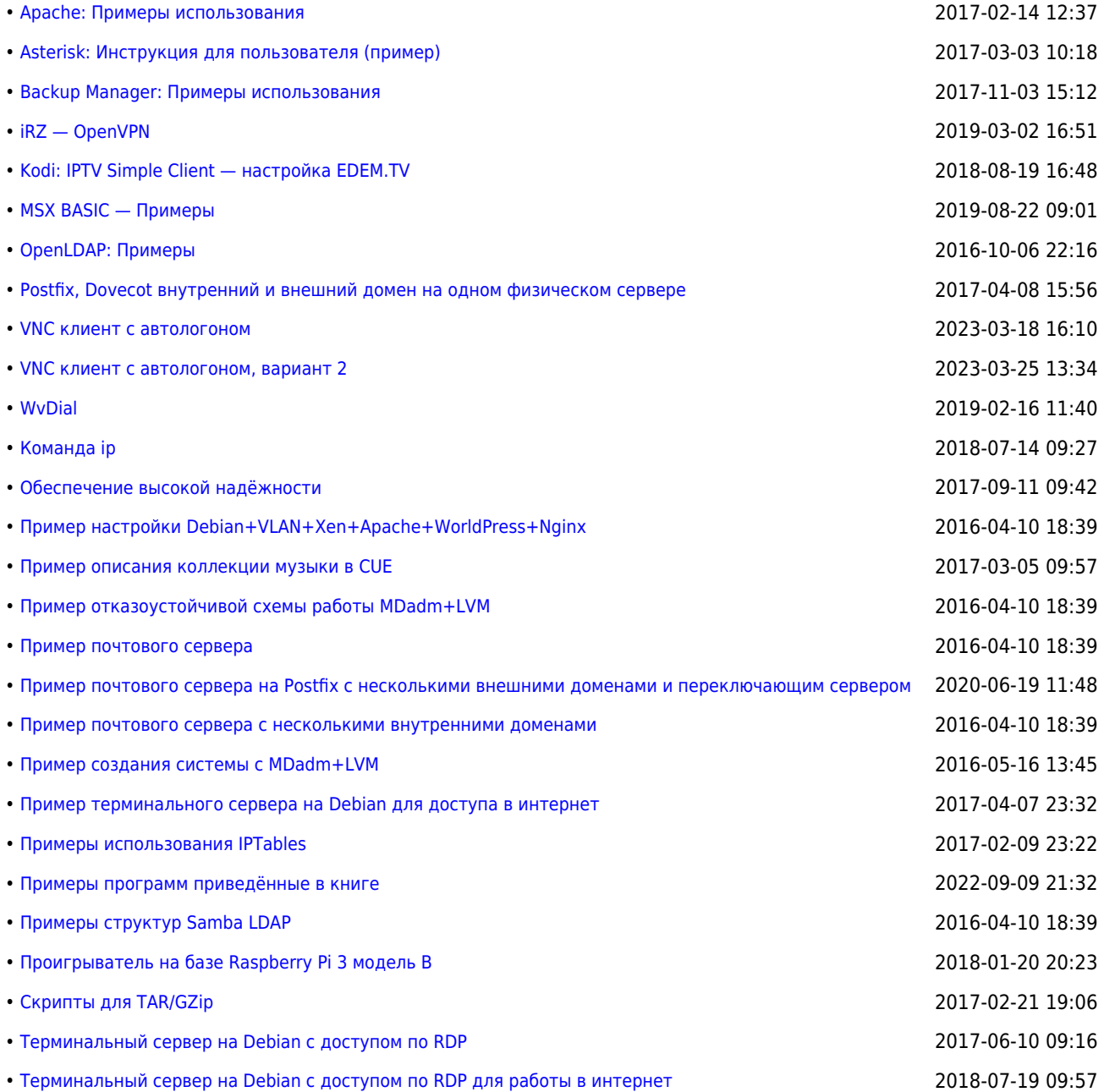

## **<https://sysadminmosaic.ru/tag/examples>**

**2015-12-23 11:22**

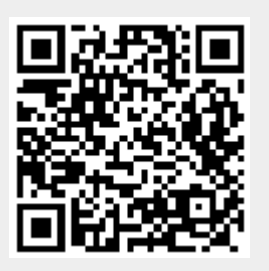